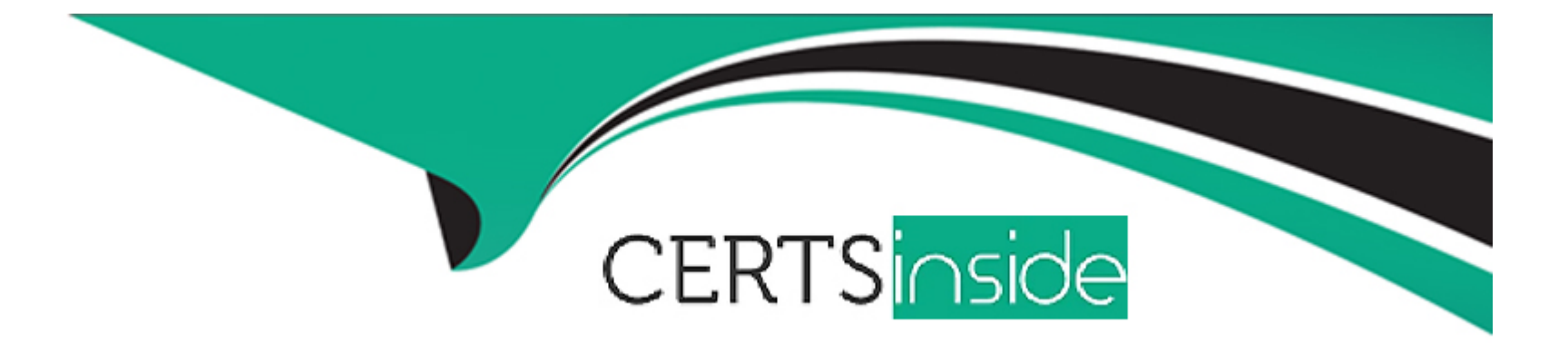

# **Free Questions for CCFA-200 by certsinside**

# **Shared by Clemons on 15-04-2024**

**For More Free Questions and Preparation Resources**

**Check the Links on Last Page**

# Question 1

### Question Type: MultipleChoice

Where should you look to find the history of the successes and failures for any Falcon Fusion workflows?

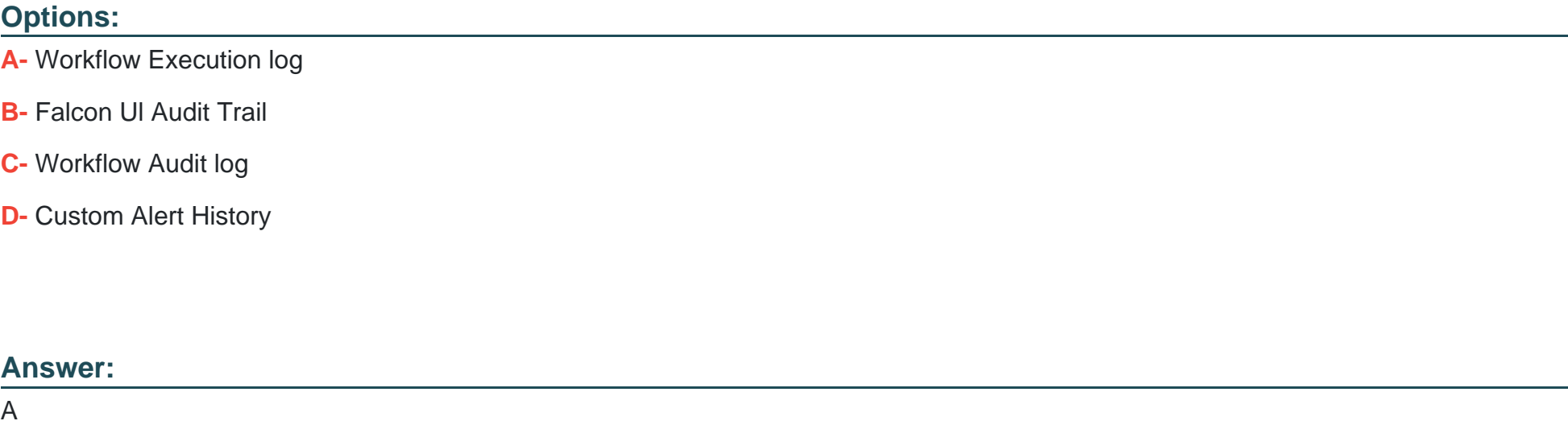

# Explanation:

[The place where you can find the history of the successes and failures for any Falcon Fusion workflows is the Workflow Execution log.](https://www.crowdstrike.com/resources/infographics/falcon-administrator-learning-path/) [The Workflow Execution log in the Workflow Management option allows you to view the status and results of workflow executions](https://www.crowdstrike.com/resources/infographics/falcon-administrator-learning-path/) [triggered by detection events. You can filter the log by workflow name, status, start and end time, and detection ID. You can also view](https://www.crowdstrike.com/resources/infographics/falcon-administrator-learning-path/)

[the details of each execution, including the actions performed, the output received, and any errors encountered.This log can help you](https://www.crowdstrike.com/resources/infographics/falcon-administrator-learning-path/) [troubleshoot potential failures or issues with your workflows1.](https://www.crowdstrike.com/resources/infographics/falcon-administrator-learning-path/)

# Question 2

Question Type: MultipleChoice

What three things does a workflow condition consist of?

# Options:

A- A parameter, an operator, and a value

- B- A beginning, a middle, and an end
- C- Triggers, actions, and alerts
- D- Notifications, alerts, and API's

### Answer:

A

### Explanation:

[A workflow condition consists of a parameter, an operator, and a value. A workflow condition is a rule that defines when a workflow](https://www.crowdstrike.com/resources/infographics/falcon-administrator-learning-path/) [should be triggered based on certain criteria or filters. A parameter is a variable or attribute that can be used to filter or match detection](https://www.crowdstrike.com/resources/infographics/falcon-administrator-learning-path/) [events, such as severity, tactic, or host group. An operator is a symbol or word that specifies how to compare or evaluate the parameter](https://www.crowdstrike.com/resources/infographics/falcon-administrator-learning-path/) [and the value, such as equals, contains, or greater than.A value is a constant or expression that provides the expected or desired result](https://www.crowdstrike.com/resources/infographics/falcon-administrator-learning-path/) [for the parameter, such as high, credential dumping, or default group1.](https://www.crowdstrike.com/resources/infographics/falcon-administrator-learning-path/)

# Question 3

Question Type: MultipleChoice

What information does the API Audit Trail Report provide?

### Options:

A- A list of analyst login activity

- B- A list of specific changes to prevention policy
- C- A list of actions taken via Falcon OAuth2-based APIs

```
Answer:
```
 $\mathcal{C}$ 

### Explanation:

[The information that the API Audit Trail Report provides is a list of actions taken via Falcon OAuth2-based APIs. The API Audit Trail](https://www.crowdstrike.com/resources/) [Report allows you to view and audit the activity and usage of the Falcon APIs by different API clients and users in your organization.You](https://www.crowdstrike.com/resources/) [can use this report to monitor who accessed what data, when, and how via the Falcon APIs2.](https://www.crowdstrike.com/resources/)

# Question 4

#### Question Type: MultipleChoice

You have been asked to troubleshoot why Script Based Execution Monitoring (SBEM) is not enabled on a Falcon host. Which report can be used to determine if this is an issue with an old prevention policy?

### Options:

- A- Host Update Status Report
- B- Custom Alerting Audit Trail
- C- Prevention Policy Debug
- D- SBEM Debug Report

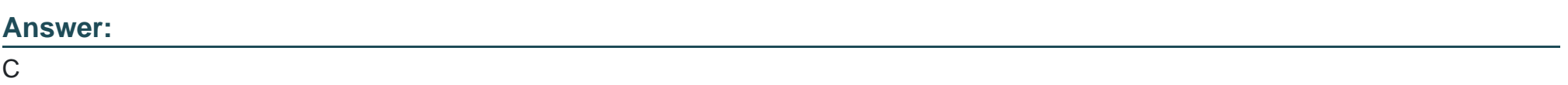

### Explanation:

[The report that can be used to determine if Script Based Execution Monitoring \(SBEM\) is not enabled on a Falcon host due to an old](https://www.crowdstrike.com/resources/infographics/falcon-administrator-learning-path/) [prevention policy is Prevention Policy Debug. The Prevention Policy Debug report allows you to view and compare the prevention policy](https://www.crowdstrike.com/resources/infographics/falcon-administrator-learning-path/) [settings applied to each host in your environment.You can use this report to identify any hosts that have outdated or inconsistent](https://www.crowdstrike.com/resources/infographics/falcon-administrator-learning-path/) [prevention policy settings, such as SBEM, which is a feature that monitors and prevents malicious script execution on Windows](https://www.crowdstrike.com/resources/infographics/falcon-administrator-learning-path/) [systems1.](https://www.crowdstrike.com/resources/infographics/falcon-administrator-learning-path/)

# Question 5

Question Type: MultipleChoice

When troubleshooting the Falcon Sensor on Windows, what is the correct parameter to output the log directory to a specified file?

#### Options:

- A- LOG=log.txt
- B- \log log.txt
- C- C:\CSSensorlnstall\LogFiles

D- /log log.txt

### Answer:

 $\overline{D}$ 

### Explanation:

[The correct parameter to output the log directory to a specified file when troubleshooting the Falcon Sensor on Windows is /log log.txt.](https://go.crowdstrike.com/csu-ccfa-webinar-20210826.html) [This parameter will create a log file named log.txt in the same folder where you run the sensor installation command.The log file will](https://go.crowdstrike.com/csu-ccfa-webinar-20210826.html) [contain information about the sensor installation process, such as the parameters used, the actions performed, and any errors](https://go.crowdstrike.com/csu-ccfa-webinar-20210826.html) [encountered3.](https://go.crowdstrike.com/csu-ccfa-webinar-20210826.html)

# Question 6

### Question Type: MultipleChoice

What should be disabled on firewalls so that the sensor's man-in-the-middle attack protection works properly?

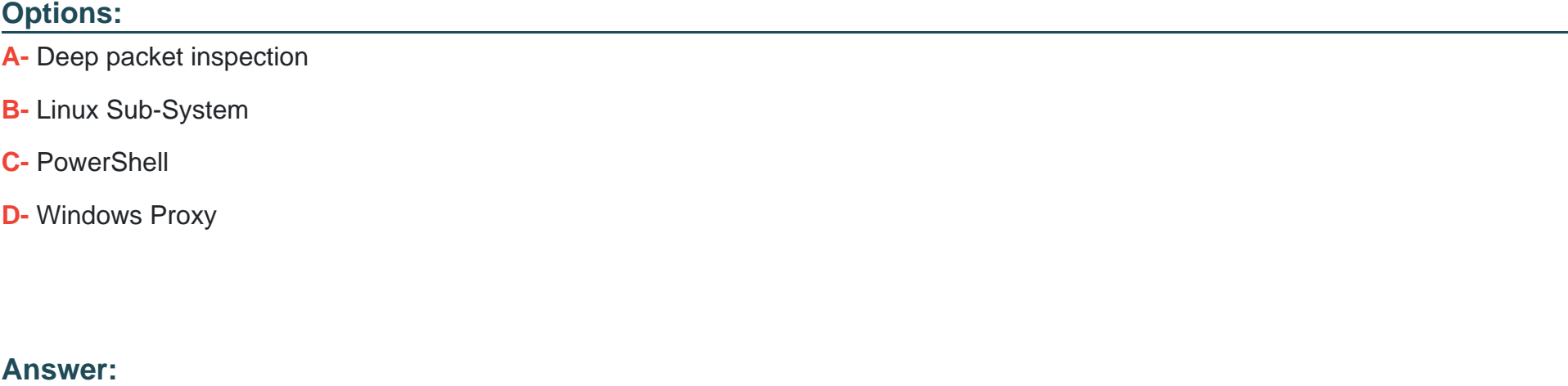

A

# Explanation:

[The option that should be disabled on firewalls so that the sensor's man-in-the-middle attack protection works properly is deep packet](https://go.crowdstrike.com/csu-ccfa-webinar-20210826.html) [inspection. Deep packet inspection is a network configuration that inspects and modifies the data packets that pass through a firewall.](https://go.crowdstrike.com/csu-ccfa-webinar-20210826.html) [Deep packet inspection may interfere with the sensor's certificate validation, which is a feature that verifies that the server certificate](https://go.crowdstrike.com/csu-ccfa-webinar-20210826.html)

[presented by the Falcon cloud matches a hard-coded certificate embedded in the sensor.If the certificate validation fails, the sensor will](https://go.crowdstrike.com/csu-ccfa-webinar-20210826.html) [reject the connection and generate an error3.](https://go.crowdstrike.com/csu-ccfa-webinar-20210826.html)

# Question 7

### Question Type: MultipleChoice

A Falcon Administrator is trying to use Real-Time Response to start a session with a host that has a sensor installed but they are unable to connect. What is the most likely cause?

### Options:

- A- The host has a user logged into it
- B- The domain controller is preventing the connection
- C- They do not have an RTR role assigned to them
- D- There is another analyst connected into it

### Answer:

### Explanation:

[The most likely cause for not being able to use Real-Time Response to start a session with a host that has a sensor installed is that they](https://www.crowdstrike.com/resources/) [do not have an RTR role assigned to them. An RTR \(Real Time Response\) role is a role that grants access and permissions to use the](https://www.crowdstrike.com/resources/) [Real Time Response feature in Falcon, which allows you to remotely access and investigate hosts in real time. There are three types of](https://www.crowdstrike.com/resources/) [RTR roles: Real Time Response -Read-Only Analyst, Real Time Response -Active Responder, and Real Time Response -](https://www.crowdstrike.com/resources/) [Administrator.You need to have at least one of these roles assigned to you in order to use Real Time Response2.](https://www.crowdstrike.com/resources/)

# Question 8

Question Type: MultipleChoice

Where can you find your company's Customer ID (CID)?

### Options:

A- The CID is a secret key used for Falcon communication and is never shared with the customer

- B- The CID is only available by calling support
- C- The CID is located at Hosts setup and management > Deploy > Sensor Downloads and is listed along with the

#### checksum

D- The CID is located at Hosts > Host Management

### Answer:

 $\overline{C}$ 

# Explanation:

[The CID \(Customer ID\) is located at Hosts setup and management > Deploy > Sensor Downloads and is listed along with the checksum.](https://www.crowdstrike.com/resources/infographics/falcon-administrator-learning-path/) [The CID is a unique identifier for your organization that is required for authenticating your sensor installation and communication with the](https://www.crowdstrike.com/resources/infographics/falcon-administrator-learning-path/) [Falcon cloud. The checksum is a value that verifies the integrity of the sensor download file.You can find your CID and checksum at the](https://www.crowdstrike.com/resources/infographics/falcon-administrator-learning-path/) [top of the Sensor Downloads page1.](https://www.crowdstrike.com/resources/infographics/falcon-administrator-learning-path/)

# Question 9

Question Type: MultipleChoice

Which option best describes the general process Whereinstallation of the Falcon Sensor on MacOS?

### Options:

A- Grant the Falcon Package Full Disk Access, install the Falcon package, use falconctl to license the sensor

B- Install the Falcon package passing it the installation token in the command line

C- Install the Falcon package, use falconctl to license the sensor, approve the system extension, grant the sensor Full Disk Access

D- Grant the Falcon Package Full Disk Access, install the Falcon package, load the Falcon Sensor with the command 'falconctl stats'

#### Answer:

 $\mathcal{C}$ 

## Explanation:

[The option that best describes the general process for installation of the Falcon Sensor on MacOS is to install the Falcon package, use](https://www.crowdstrike.com/resources/infographics/falcon-administrator-learning-path/) [falconctl to license the sensor, approve the system extension, grant the sensor Full Disk Access. The Falcon package contains the](https://www.crowdstrike.com/resources/infographics/falcon-administrator-learning-path/) [sensor binary and the kernel extension, which can be installed by double-clicking on it or using a command-line tool such as installer.](https://www.crowdstrike.com/resources/infographics/falcon-administrator-learning-path/) [The falconctl tool is a command-line utility that allows you to configure and manage the sensor on MacOS systems. You can use](https://www.crowdstrike.com/resources/infographics/falcon-administrator-learning-path/) [falconctl to license the sensor by providing your Customer ID \(CID\) and optionally your Sensor Group ID \(SGID\). After licensing the](https://www.crowdstrike.com/resources/infographics/falcon-administrator-learning-path/) [sensor, you need to approve the system extension in the Security & Privacy settings of your system preferences, which will require a](https://www.crowdstrike.com/resources/infographics/falcon-administrator-learning-path/) [restart.Finally, you need to grant the sensor Full Disk Access in the Privacy settings of your system preferences, which will allow the](https://www.crowdstrike.com/resources/infographics/falcon-administrator-learning-path/) [sensor to monitor and protect your files and folders1.](https://www.crowdstrike.com/resources/infographics/falcon-administrator-learning-path/)

To Get Premium Files for CCFA-200 Visit

[https://www.p2pexams.com/products/ccfa-20](https://www.p2pexams.com/products/CCFA-200)0

For More Free Questions Visit

[https://www.p2pexams.com/crowdstrike/pdf/ccfa-20](https://www.p2pexams.com/crowdstrike/pdf/ccfa-200)0